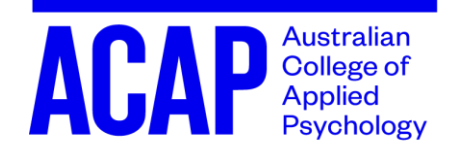

## ACAP Presentation APA Style **Checklist**

- **Microsoft Word Format** must be used. PDF format is not accepted.
- $\Box$  Cover sheet as the first page (download it [here,](https://www.acap.edu.au/current-students/managing-my-course/a-z-forms/) under assessment forms)
- $\Box$  Each page numbered in the top right-hand corner (use the header)
- $\Box$  Size 12 Times New Roman font
- $\Box$  Margins of 2.54 cm (normal margin)
- $\Box$  Double spacing with no extra spacing between paragraphs
- $\Box$  Text is aligned to the left
- $\Box$  Indentation for first line of every paragraph at 1.25cm (one tab)
- □ Hanging indent of 1.25cm required for reference list entries
- □ Word count provided on ACAP cover sheet
- $\Box$  Reference list on a new page

## **Student Learning Support**

<http://sls.navitas-professional.edu.au/>

## **APA Formatting Checklist**

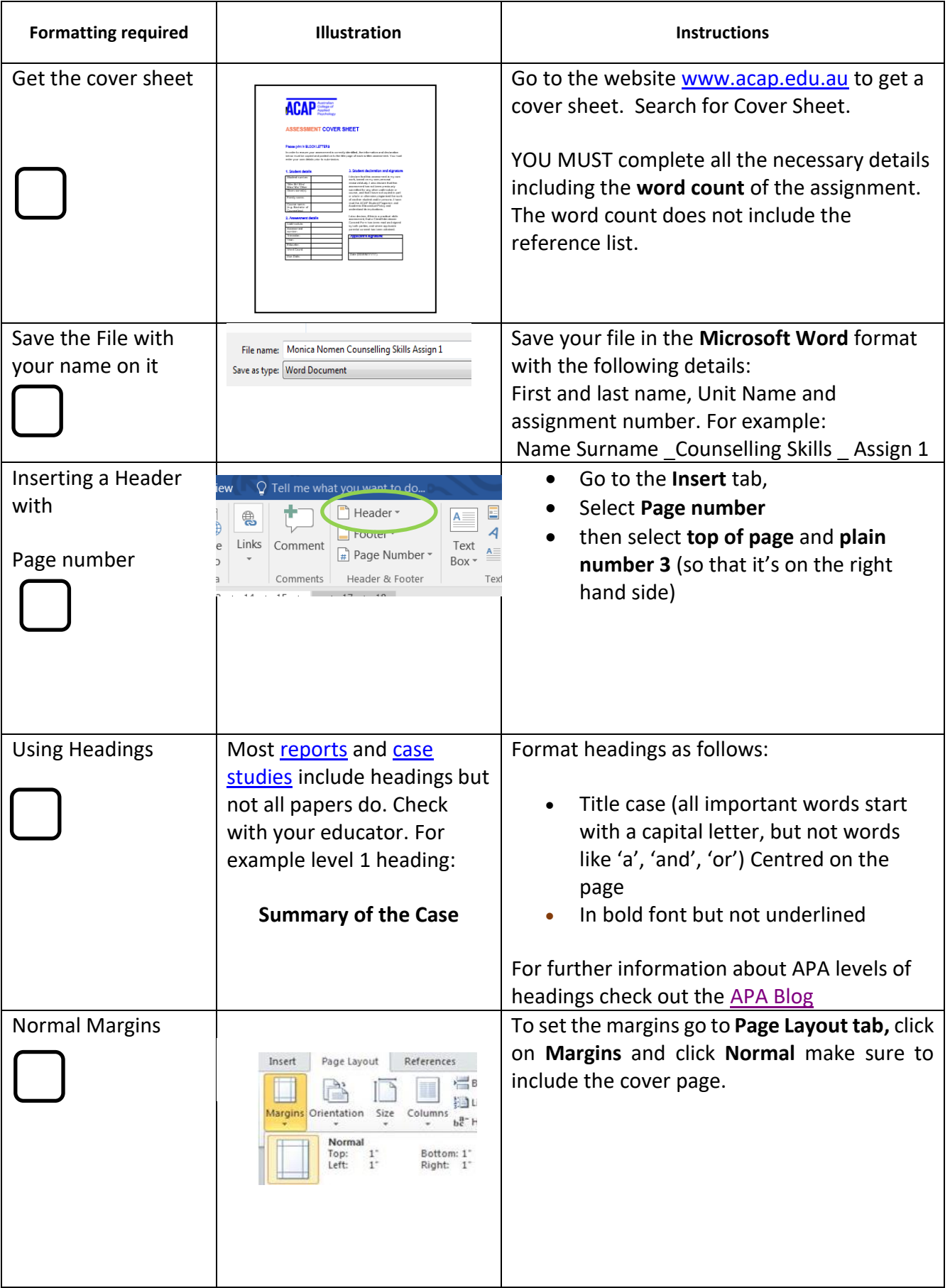

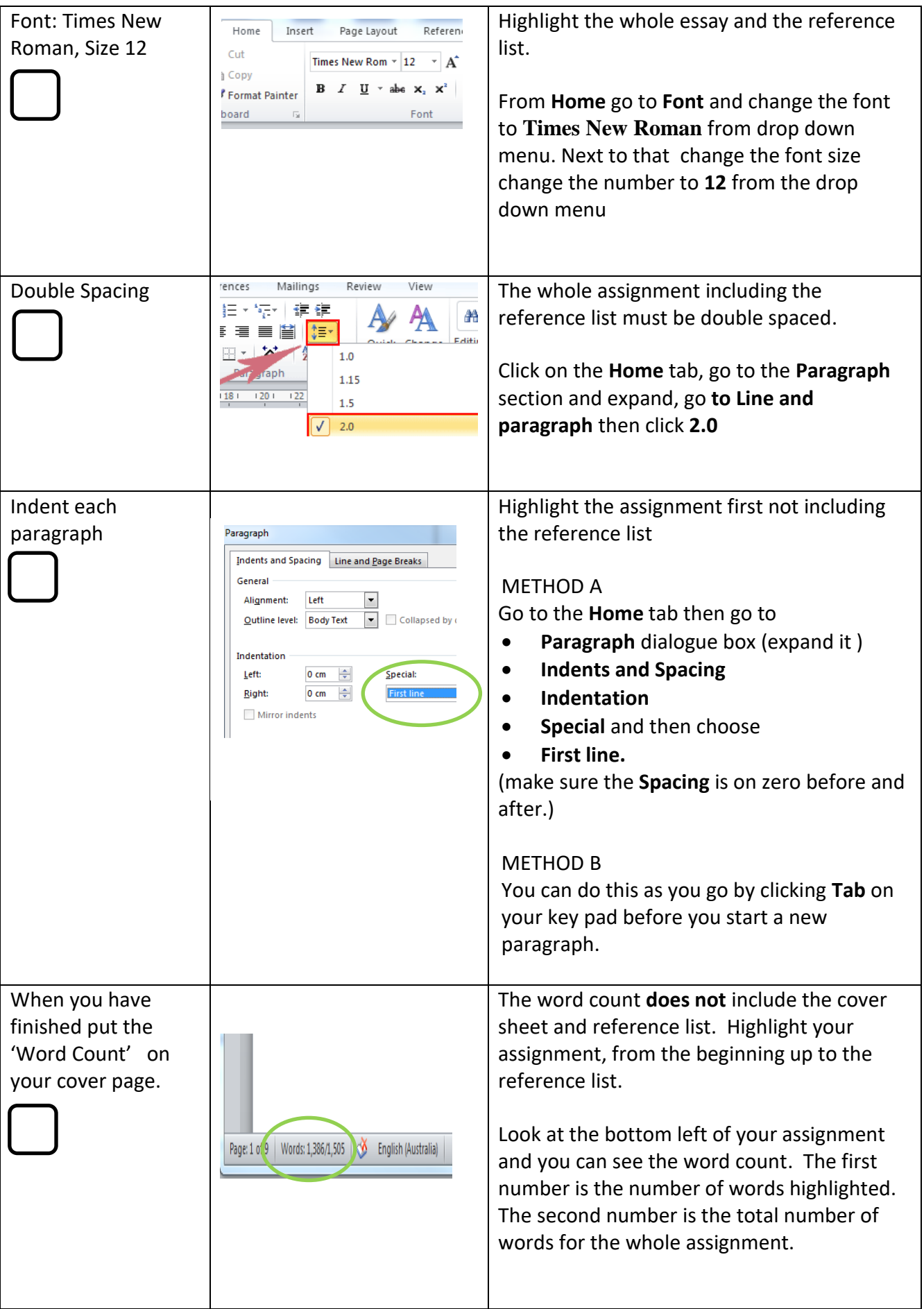

## **Formatting the reference list**

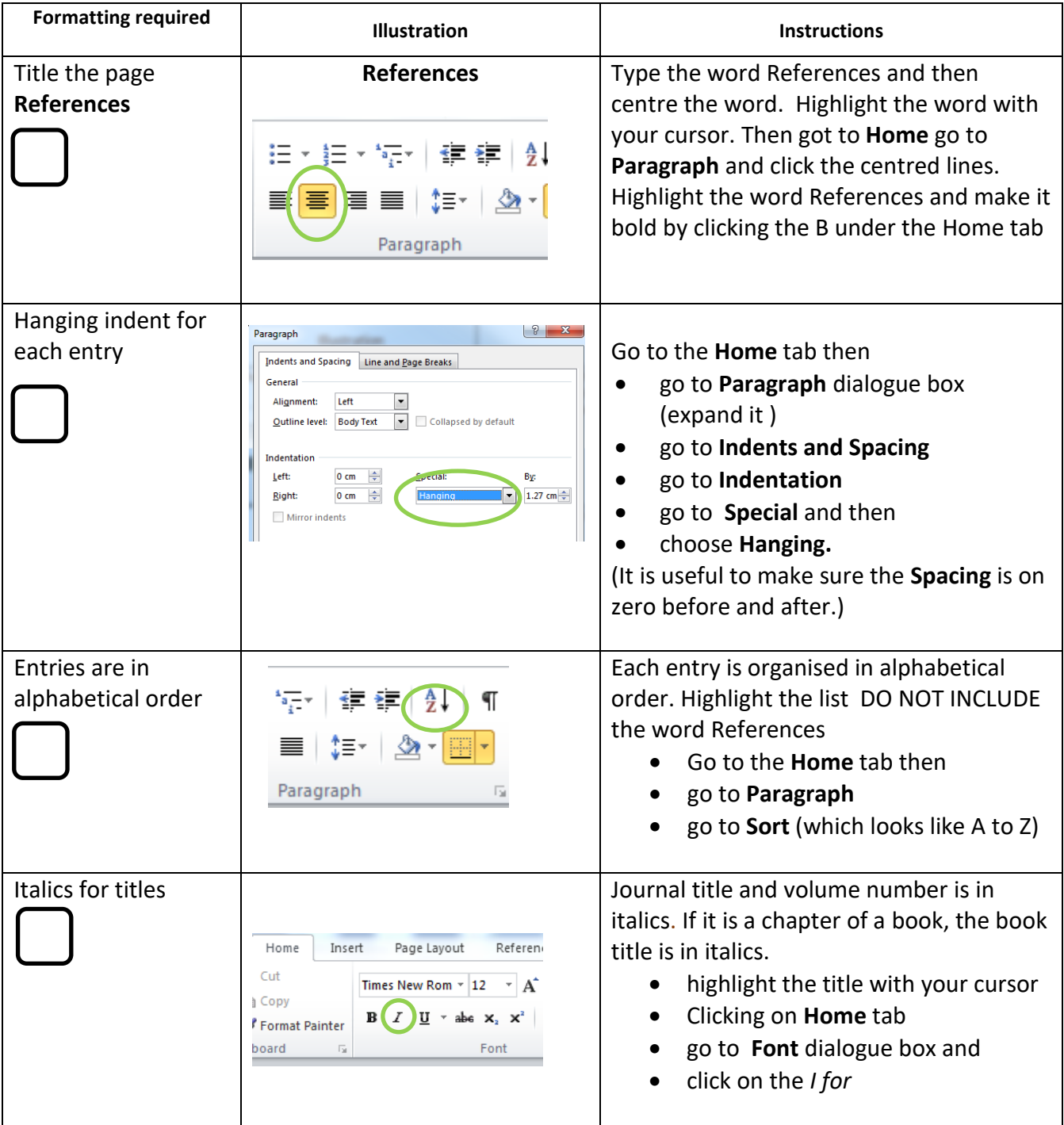

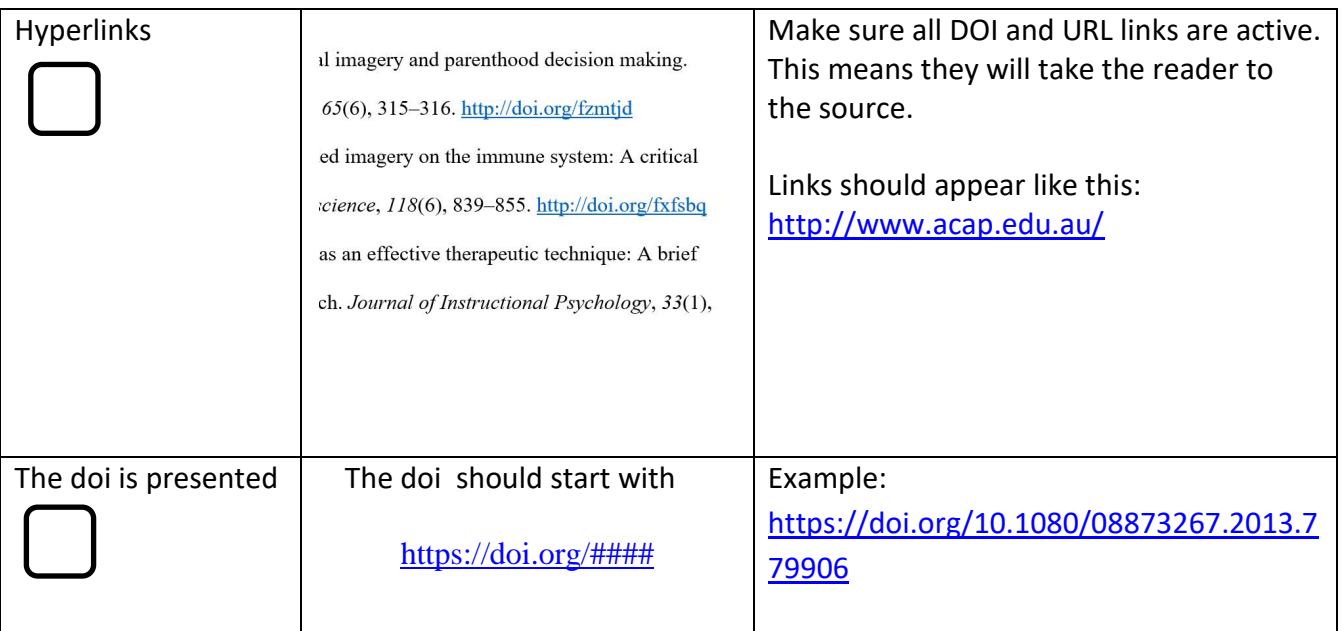